## Threading

Outside Materials

### The process model

ò Process - program in execution ♦ CPU switches back & forth among them ò Example of processes: bring up the *TaskManager* and take a look ò If I ran 2 IExplorer instances are these two separate processes or one?

#### Process states

- $\triangleleft$  Possible process states
	- $\triangle$  running
	- ò blocked
	- $\triangleleft$  ready

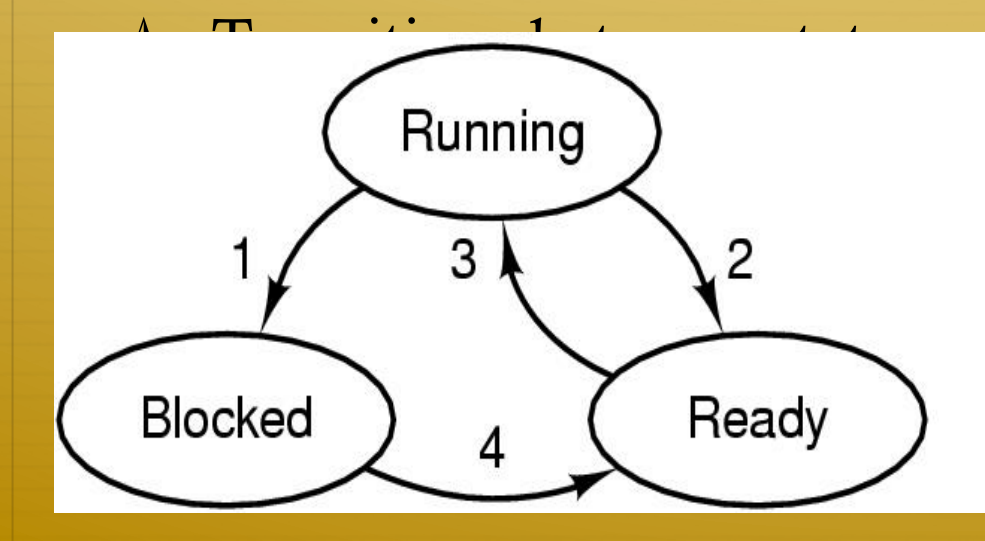

- 1. Process blocks for input
- 2. Scheduler picks another process
- 3. Scheduler picks this process
- 4. Input becomes available

#### Implementing processes

- $\triangleleft$  OS maintains a process table
- $\triangleleft$  PCB: information associated with each proces
	- Process state
	- Program counter
	- $\triangleleft$  CPU registers

ò …

- $\triangleleft$  CPU scheduling information
- $\triangleleft$  Memory-management information
- $\triangle$  Accounting information
- I/O status information

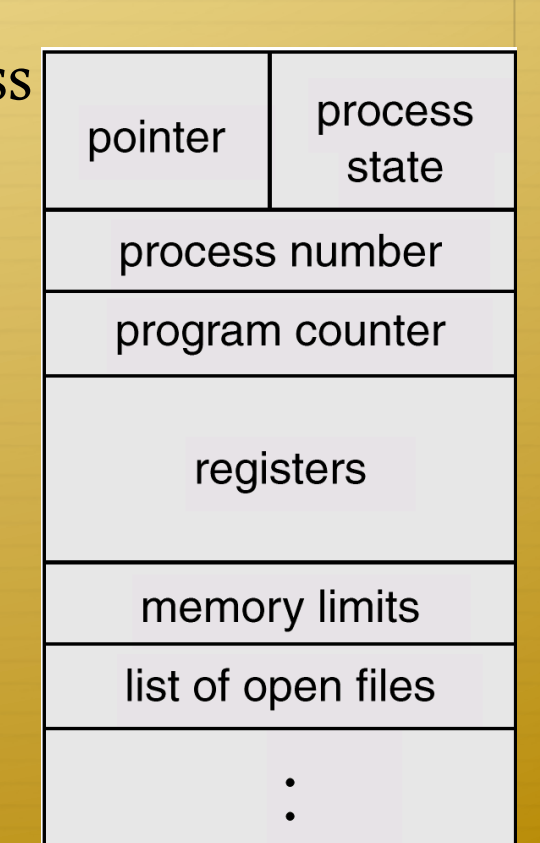

## Handling interrupts

What gets done when an interrupt occurs

- 1. Save program counter
- 2. Save current registers
- 3. Save process information
- 4. Put process in waiting queue
- 5. Scheduler decides which process to run next
- 6. Load selected process information
- 7. Put selected process on running queue
- 8. Run selected process

## CPU switch between processes

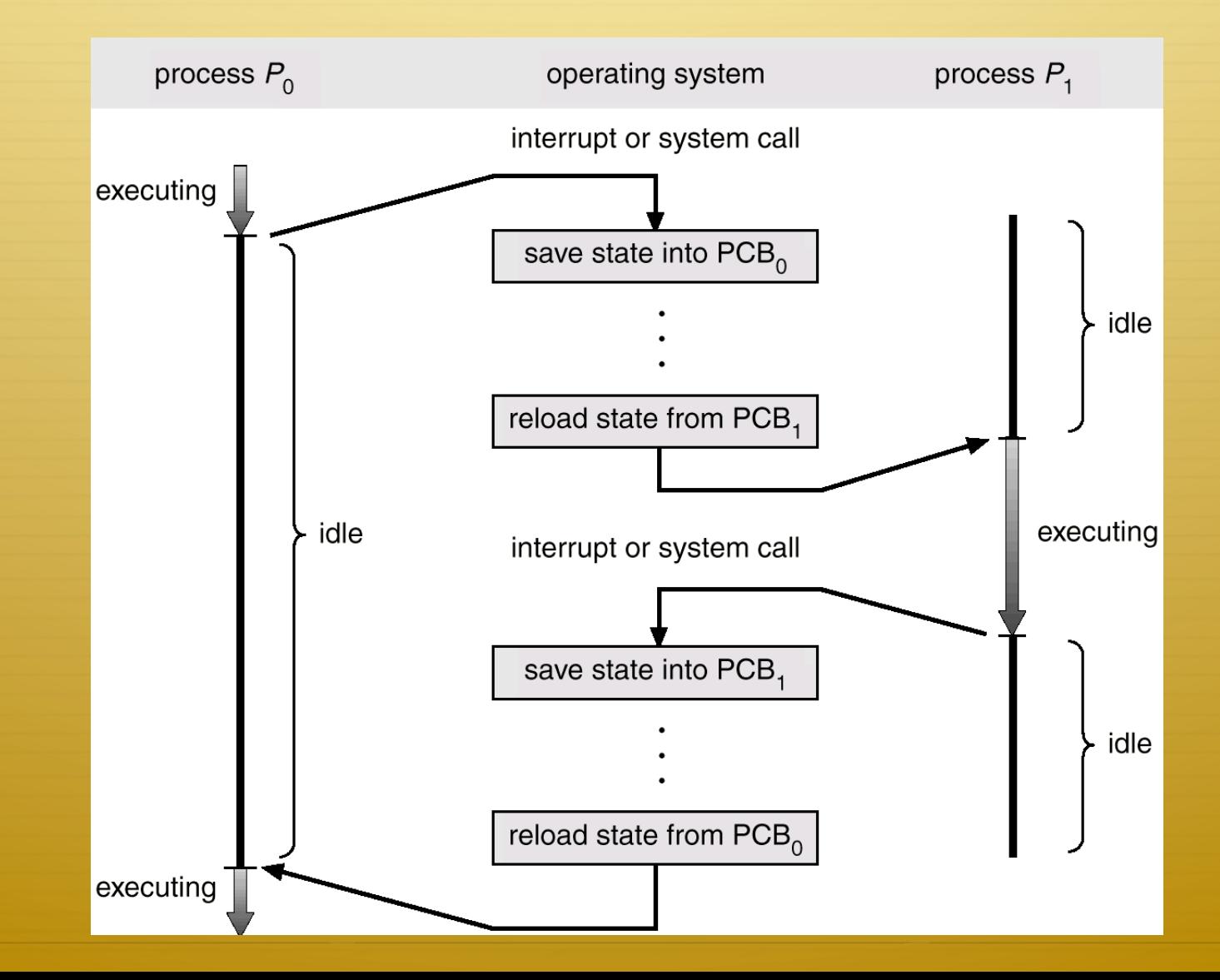

#### The thread model

ò Traditionally: 1 process – 1 thread of execution

ò Thread model:

 $\triangle$  Process to group resources

 $\triangleleft$  Multiple threads for execution

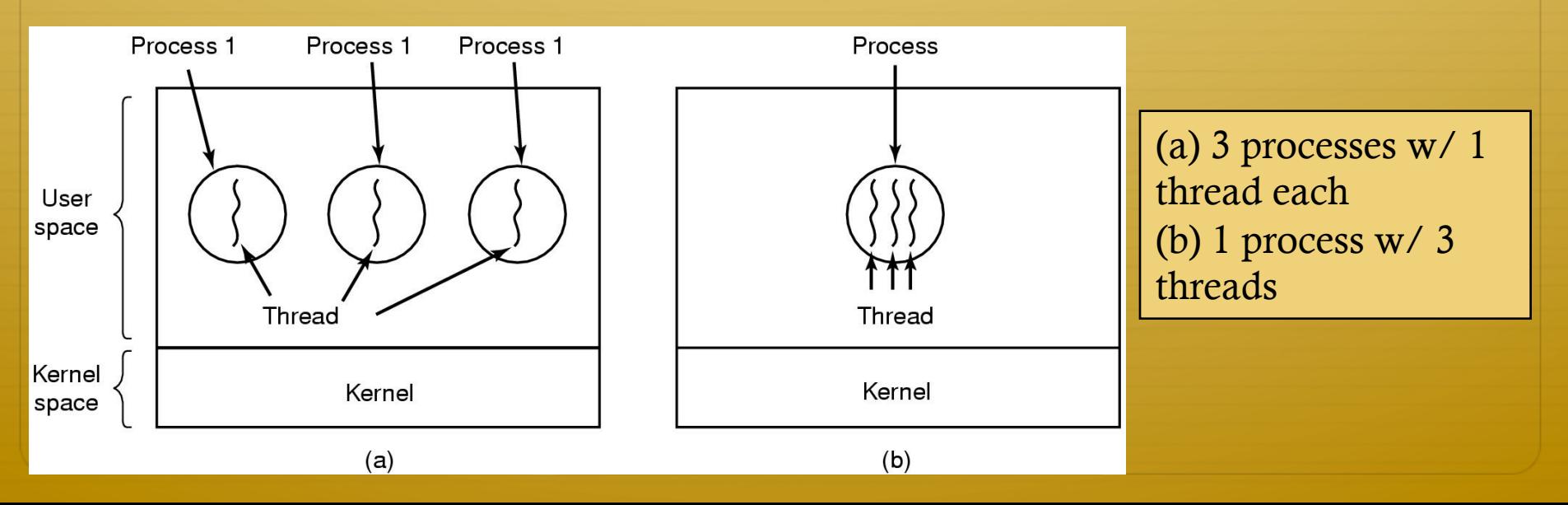

#### The thread model

#### ò Private items

Threads share: data section and code

**Per process**  Address space Global variables Open files Child processes Pending alarms Signals and signal handlers Accounting information

**Per thread**  Program counter **Registers Stack State** 

 $\triangle$  No protection between threads

## Creating Threads in C#

#### ò ThreadStart

- ò Input Parameter: delegate, method to invoke upon starting
- $\triangleleft$  **Start:** starts the thread
- $\triangleleft$  Join: Blocks the calling thread until a thread terminates.
- ò Sleep: makes thread sleep for a certain amount to time

## Threading in C#

**public static int Main(string[] args)** 

**Thread backgroundThread = new Thread(new ThreadStart(w.DoSomeWork));** 

**backgroundThread.Start();** 

**w.completeWork();** 

 **{ ….** 

 **}** 

*When will w.completeWork get called?*

## Threading in C#

**public static int Main(string[] args)** 

 **{** 

 **}** 

**Thread backgroundThread =new Thread(new ThreadStart(w.DoSomeWork)); backgroundThread.Start(); backgroundThread.Join(); w.completeWork();** 

*When will w.completeWork get called?* 

### Class Assignment

Write a .Net program that

- $\triangle$  shows two threads counting from 1 to 10 simultaneously with
- $\triangleleft$  different sleep time
- $\triangle$  let the user enter the sleep time for each thread

```
using System.Collections.Generic;
 using System. Linq;
 using System. Text;
       System.Threading;<br>ace tryingThreads
 €
Ė
     class Program
     ſ
         public void Dosomework ()
            for (int i =0; i< 10; i++)
                Thread.Sleep(10);
                System.Console.WriteLine("Thread named "+ Thread.CurrentThread.Name+ "changed i to i = " + i
            ł
         static void Main(string[] args)
         €
            Thread mythread = Thread.CurrentThread;
            mythread.Name = "backgroundThread";
            Program myprogram = new Program();
            Thread anotherthread = new Thread(myprogram.Dosomework);
            anotherthread.Start();
            myprogram.Dosomework();
            Console.WriteLine("press any key to continue");
            Console.Read();
         ł
```
}

```
using System. Collections. Generic;
 using System. Ling;
 using System. Text;
 using System. Threading;
□namespace tryingThreads
 €
     class Program
E
      €
          int Counter { set; get; }
         public void Dosomework ()
Ė
              while (Counter \langle 10 \rangleThread.Sleep(10);
                  Counter += 1;System.Console.WriteLine("Thread named " + Thread.CurrentThread.Name + " counter = " + Counter)
              ł
          ł
         static void Main(string[] args)
          €
              Thread mythread = Thread.CurrentThread;
              mythread.Name = "backgroundThread";
              Program myprogram = new Program();
              myprogram.Counter = 0;
              Thread anotherthread = new Thread(myprogram.Dosomework);
              anotherthread.Start();
              myprogram.Counter = 0;
              myprogram.Dosomework();
              Console.WriteLine("press any key to continue");
              Console.Read();
```
## Try this example

Run it multiple times

What is the problem?

```
using System. Threading;
□namespace ThreadOrdering
 \{class Class1
      €
          int someVariable;
          public void InitializeVariable()
              Thread.Sleep(1);someVariable=3;
          }
          public void GetVaraibleMul10()
          €
              Console.WriteLine ("multiplier by 10:"+ 10*someVariable);
              Thread.Sleep(100);
          ł
          public void GetVaraibleMul20()
          €
              Console.WriteLine ("multiplier by 20:"+ 20*someVariable);
              Thread.Sleep(100);
          ł
          static void Main(string[] args)
          €
              Class1 mycl = new Class1 ();
              Thread t0 = new Thread(new ThreadStart(mycl.InitializeVariable));
              Thread t1 = new Thread(new ThreadStart(mycl.GetVaraibleMul10 ));
              Thread t2 = new Thread(new ThreadStart(mycl.GetVaraibleMul20 ));
              t0.Start();
              t1.S \text{tart}();
              t2.Start();
          }
```
Ė

Ė

Ė

 $\Box$ 

 $\Box$ 

n.

## Try this example

Run it multiple times

What is the problem?

#### Synchronization Problem

 $\triangle$  You have no control on when your thread code gets executed (why?)

ò Threads share memory (so why would that matter?)

#### Thread Safe

- $\triangle$  Atomic operations
- ò Mutual Exclusion
- ò Thread Local Storage

# Solving the Order problem

Using events and signals

```
int someVariable;
public ManualResetEvent myEvent;
public Class1 ()
Ł
    myEvent = new ManualResetEvent (false); // initial state unset
ŀ
public void InitializeVariable()
€
    myEvent.Reset(); // resets the event
    Thread.sleep(1);someVariable=3;
    myEvent.Set (); // will signal the event
}
public void GetVaraibleMul10()
÷.
    myEvent.WaitOne (); // blocks until a signal is received
    someVariable *= 10:
    Console.WriteLine ("multiplier by 10:"+ someVariable);
    Thread.Sleep(100);
    Console.WriteLine (" Done Mul 10");
ł
public void GetVaraibleMul20()
f.
    myEvent.WaitOne (); // blocks until a signal is received
    someVariable *= 20;
    Console.WriteLine ("multiplier by 20:"+ someVariable);
    Thread.Sleep(100);
    Console.WriteLine (" Done Mul 20");
\mathcal{F}static void Main(string[] args)
ſ
    Class1 mycl = new Class1 ();
    Thread \pm 0 = new Thread(new ThreadStart(mycl.InitializeVariable)):
```
ί

### Synchronization Problem

ò Problem: Race condition Atomic vs. nonAtomic Instructions  $i=2$ ; //atomic  $i == 2$ ; // nonAtomic, value of i retrieved add 2 to that value story new value to I ò You may have a bulk of code that you don't want two threads to be doing at the same time

### How to avoid this problem?

 $\triangleleft$  Use lock (this)  $\{ \ldots \}$ <critical section>  $\ldots$ 

```
//unsfafe
class MyUnsafeThread
\{
```
#### **Locks**

```
int x; 
void Increment() {x++; }
void Assign() \{x = 123; \}}
```

```
//safe
```
}

```
class MySafeThread
\{readonly object mylock = new object(); 
 int x;
```
void Increment() {  $lock (mylock) x++,$ } void Assign() { lock (mylock)  $x = 123$ ; } using System; using System.Collections; using System.Threading;

#### Monitors

```
class MainClass
```
 $\{$ 

 $\left\{ \right.$ 

}

 $\{$ 

}

}

```
  public static ArrayList MyList = new ArrayList();
```

```
  static void Main(string[] args)
```

```
      Thread ThreadOne = new Thread(new ThreadStart(MonitorExample)); 
    ThreadOne.Start();
```

```
  static void MonitorExample()
```

```
    Monitor.Enter(MyList); 
    MyList.Add("a value"); 
    Monitor.Exit(MyList);
```